Министерство общего и профессионального образования Ростовской области Государственное бюджетное профессиональное образовательное учреждение Ростовской области «Таганрогский техникум строительной индустрии и технологий»

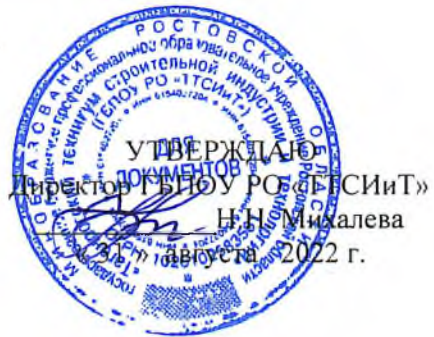

#### ОБРАЗОВАТЕЛЬНАЯ ПРОГРАММА

программа подготовки квалифицированных рабочих, служащих

Уровень профессионального образования Среднее профессиональное образование

> Профессия 29.01.05 Закройщик

Форма обучения: очная

Квалификация выпускника Закройщик Портной

 $12022$ 

 $\sim 10$ 

Образовательная программа рассмотрена и одобрена Педагогическим Советом ГБПОУ РО «ТТСИиТ» протокол № 1 от 30. 08. 2022 г.

Attach Labor

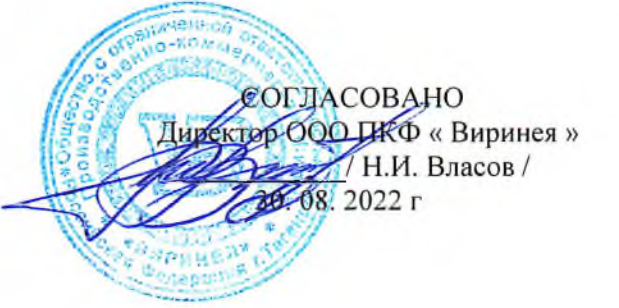

Разработчики:

зам. директора по УПР

зам. директора по УМР

председатель методической комиссии швейного цикла

зам.директора по производству

ООО ПФК «Виринея»

/ Сырчина И.Б./ / Гусева Е.Н./

/ Чаплыгина О.Ю./

Сукач Н.Е./

rolley. 風物(1)

24,25

#### Содержание

- Раздел 1. Общие положения
- Раздел 2. Общая характеристика образовательной программы
- Раздел 3. Характеристика профессиональной деятельности выпускника
- Раздел 4. Планируемые результаты освоения образовательной программы
- 4.1. Общие компетенции
- 4.2. Профессиональные компетенции
- 4.3. Личностные результаты

#### Раздел 5. Структура образовательной программы

- 5.1. Учебный план
- 5.2.1. Календарный учебный график
- 5.2.2. Календарный учебный график проведения учебной и производственной практики
- 5.3. Рабочая программа воспитания
- 5.4. Календарный план воспитательной работы (приложение 3)

#### Раздел 6. Условия реализации образовательной программы

- 6.1. Требования к материально-техническому оснащению образовательной программы
- 6.2 Требования к учебно-методическому обеспечению образовательной программы
- 6.3. Требования к организации воспитания обучающихся
- 6.4. Требования к кадровым условиям реализации образовательной программы
- 6.5. Расчеты нормативных затрат оказания государственных услуг по реализации образовательной программы

### Раздел 7. Формирование фонда оценочных средств для проведения государственной итоговой аттестации

#### ПРИЛОЖЕНИЯ

 $\mathbf{L}$ Программы профессиональных модулей.

Приложение І.1. ПМ.01 Рабочая программа профессионального модуля ПМ.01 «Прием заказов на изготовление изделий»

Приложение І.2. ПМ.02 Рабочая программа профессионального модуля «Изготовление лекал»

Приложение І.3. ПМ.03 Рабочая программа профессионального модуля

«Раскрой при пошиве и перекрой при ремонте и обновлении изделий»

Приложение І.4. ПМ.04 Рабочая программа профессионального модуля «Пошив изделий по индивидуальным заказам»

Приложение І.5. ПМ.05 Рабочая программа профессионального модуля

«Проведение примерки изделия на фигуре заказчика»

Приложение І.6. ПМ.06 Рабочая программа профессионального модуля

«Выполнение ремонта тканей и швейных изделий»

### **II** Программы учебных дисциплин

Приложение II.1. Рабочая программа учебной дисциплины ОП.01 История костюма Приложение II.2. Рабочая программа учебной дисциплины ОП.02 Спец.рисунок и художественная графика Приложение II.3. Рабочая программа учебной дисциплины ОП.03 Безопасность жизнедеятельности Приложение II.4. Рабочая программа учебной дисциплины ОП.04 Физическая культура Приложение II.5. Рабочая программа учебной дисциплины ОП.05 Экономика отрасли Приложение II.6. Рабочая программа учебной дисциплины ОП.06 Основы деловой культуры

g,

#### Раздел 1. Общие положения

1.1. Настоящая образовательная программа по профессии среднего профессионального образования 29.01.05 Закройщик (далее - ОП) разработана на основе федерального государственного образовательного стандарта среднего профессионального образования по профессии 29.01.05 Закройшик, утвержденного Приказом Минобрнауки России от 03 апреля 2018 г. № 230 (далее ФГОС СПО).

ОП СПО определяет рекомендованный объем и содержание среднего профессионального образования по профессии 29.01.05 Закройшик, планируемые результаты освоения образовательной программы, условия образовательной деятельности.

ОП СПО разработана для реализации образовательной программы на базе основного общего образования

1.2. Нормативные основания для разработки ООП:

Федеральный закон от 29 декабря 2012 г. №273-ФЗ «Об образовании в Российской Федерации»;

Приказ Минобрнауки России от 28 мая 2014 г. № 594 «Об утверждении Порядка разработки примерных основных образовательных программ, проведения их экспертизы и ведения реестра примерных основных образовательных программ»;

Приказ Минобрнауки России от 03 апреля № 230 «Об утверждении федерального государственного образовательного стандарта среднего профессионального образования по профессии 29.01.05 Закройщик (зарегистрирован Министерством юстиции Российской Федерации 18 апреля 2018 г., регистрационный No 50810):

Приказ Минобрнауки России от 14 июня 2013 г. № 464 «Об утверждении Порядка организации и осуществления образовательной деятельности по образовательным программам среднего профессионального образования» (зарегистрирован Министерством юстиции Российской Федерации 30 июля 2013 г., регистрационный № 29200) (далее – Порядок организации образовательной деятельности);

Приказ Минобрнауки России от 16 августа 2013 г. № 968 «Об утверждении Порядка проведения государственной итоговой аттестации по образовательным программам среднего профессионального образования» (зарегистрирован Министерством юстиции Российской Федерации 1 ноября 2013 г., регистрационный №  $30306$ :

Приказ Минобрнауки России № 885, Минпросвещения России № 390 от 5 августа 2020 г. «О практической подготовке обучающихся» (вместе с положением о практической подготовке обучающихся)

1.3. Перечень сокращений, используемых в тексте ОП:

ФГОС СПО - Федеральный государственный образовательный стандарт среднего профессионального образования;

ОП - образовательная программа;

МДК - междисциплинарный курс;

ПМ - профессиональный модуль;

ОК - общие компетенции;

ПК - профессиональные компетенции.

ЛР - личностные результаты ГИА - государственная итоговая аттестация

#### Раздел 2. Общая характеристика образовательной программы

Квалификации, присваиваемые выпускникам образовательной программы:

«портной и закройщик».

Формы обучения: очная.

Объем образовательной программы, реализуемой на базе основного общего образования по квалификации: «портной и закройщик» - 4428 часов.

Срок получения образования по образовательной программе, реализуемой на базе основного общего образования:

- в очной форме - 2 года 10 месяцев

#### Раздел 3. Характеристика профессиональной деятельности выпускника

3.1. Область профессиональной деятельности выпускников: 21 Легкая и текстильная промышленность, 33 Сервис, оказание услуг населению (торговля, техническое обслуживание, ремонт, предоставление персональных услуг, услуги гостеприимства, общественное питание и пр.)

3.2. Соответствие профессиональных модулей присваиваемым квалификациям

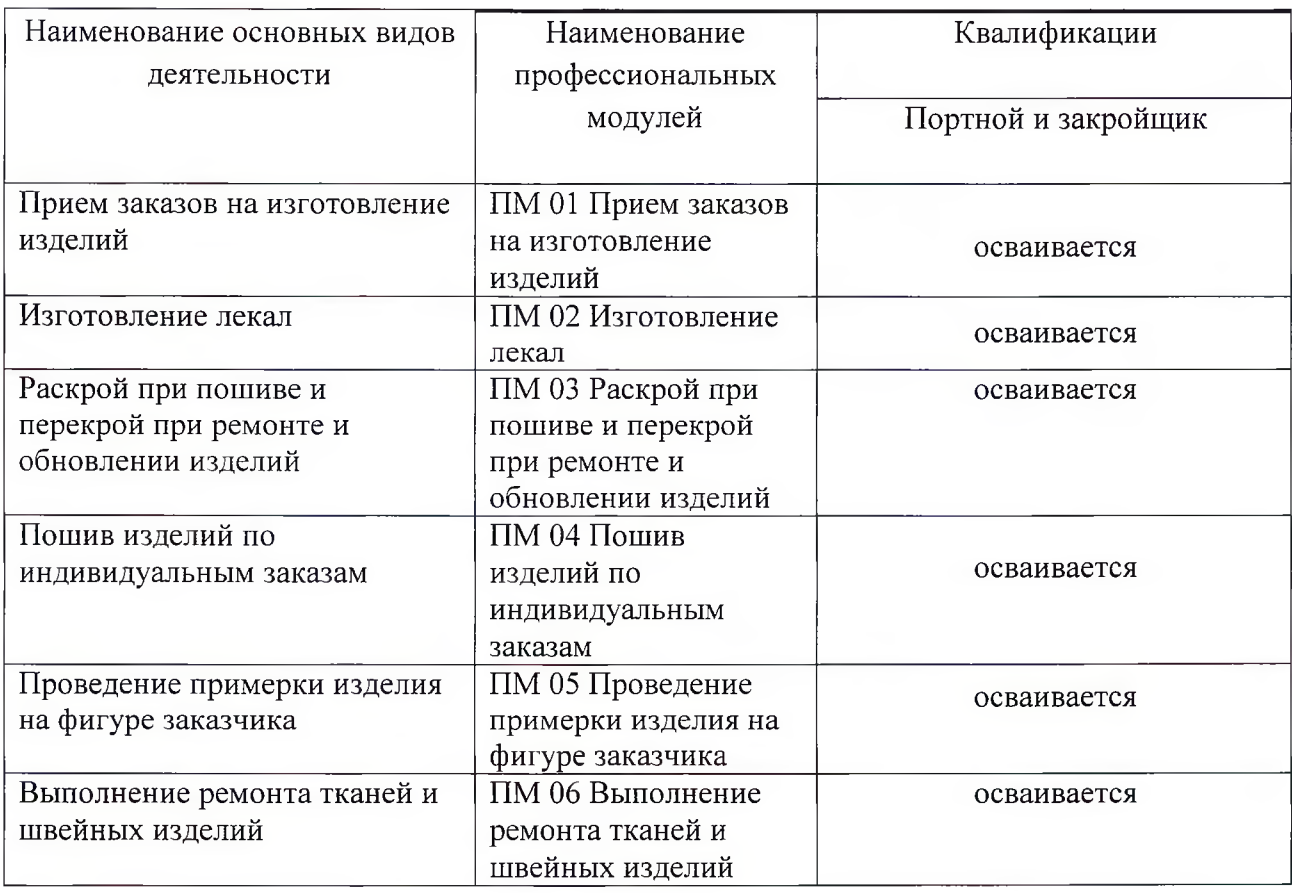

# Раздел 4. Планируемые результаты освоения образовательной программы

## 4.1. Общие компетенции

ó.

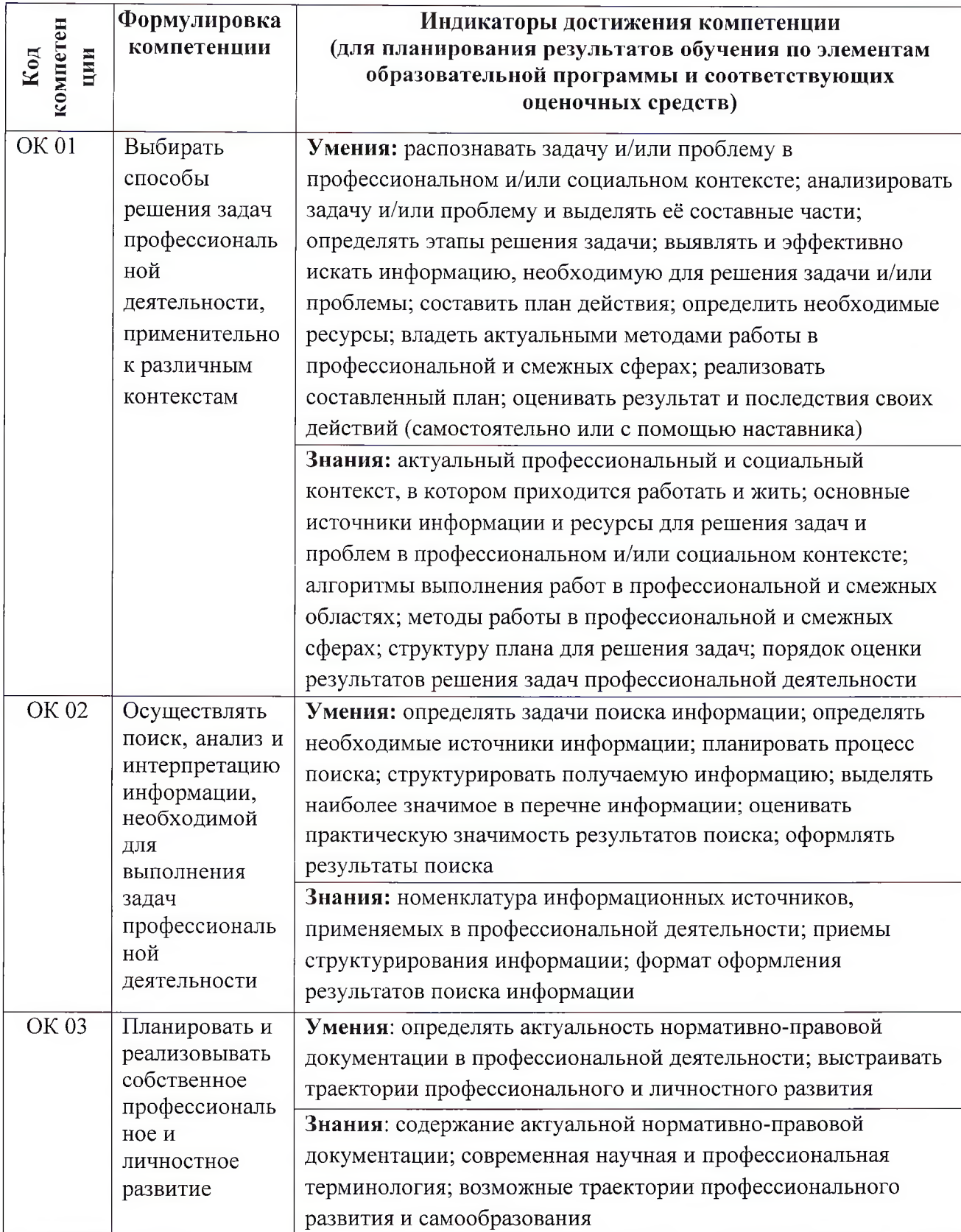

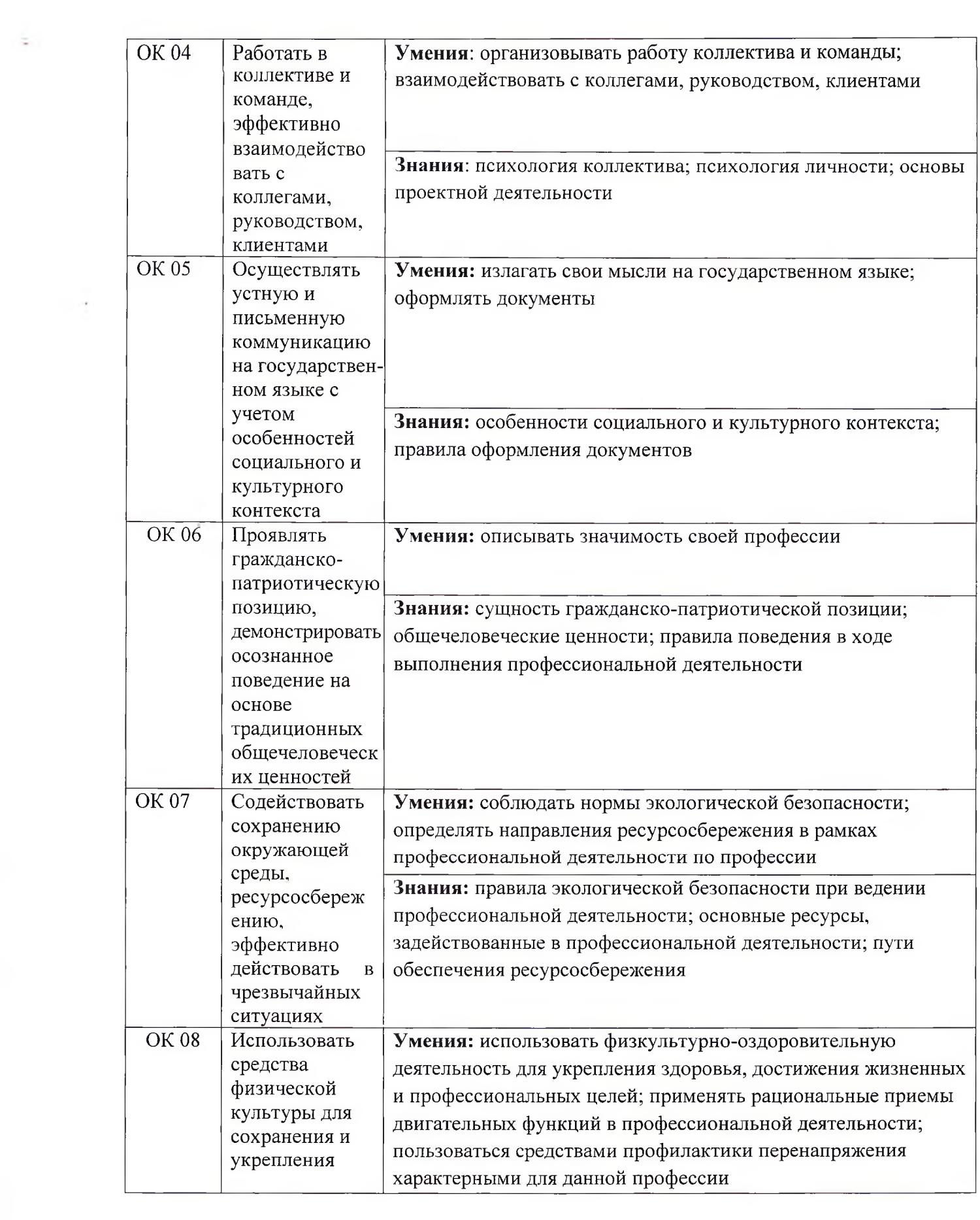

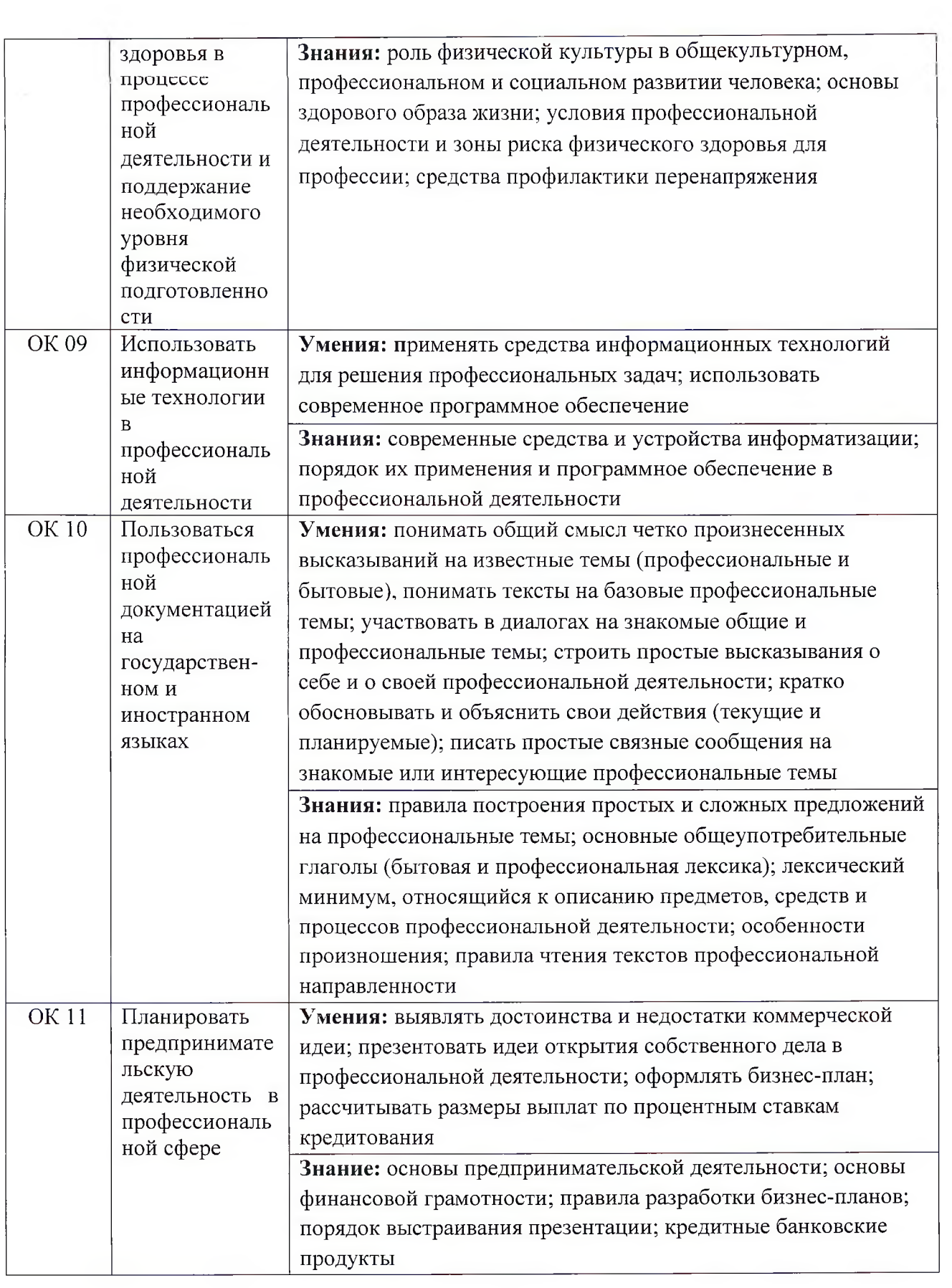

 $\sim$ 

 $\mathbf{x} \in \mathbb{R}^n$ 

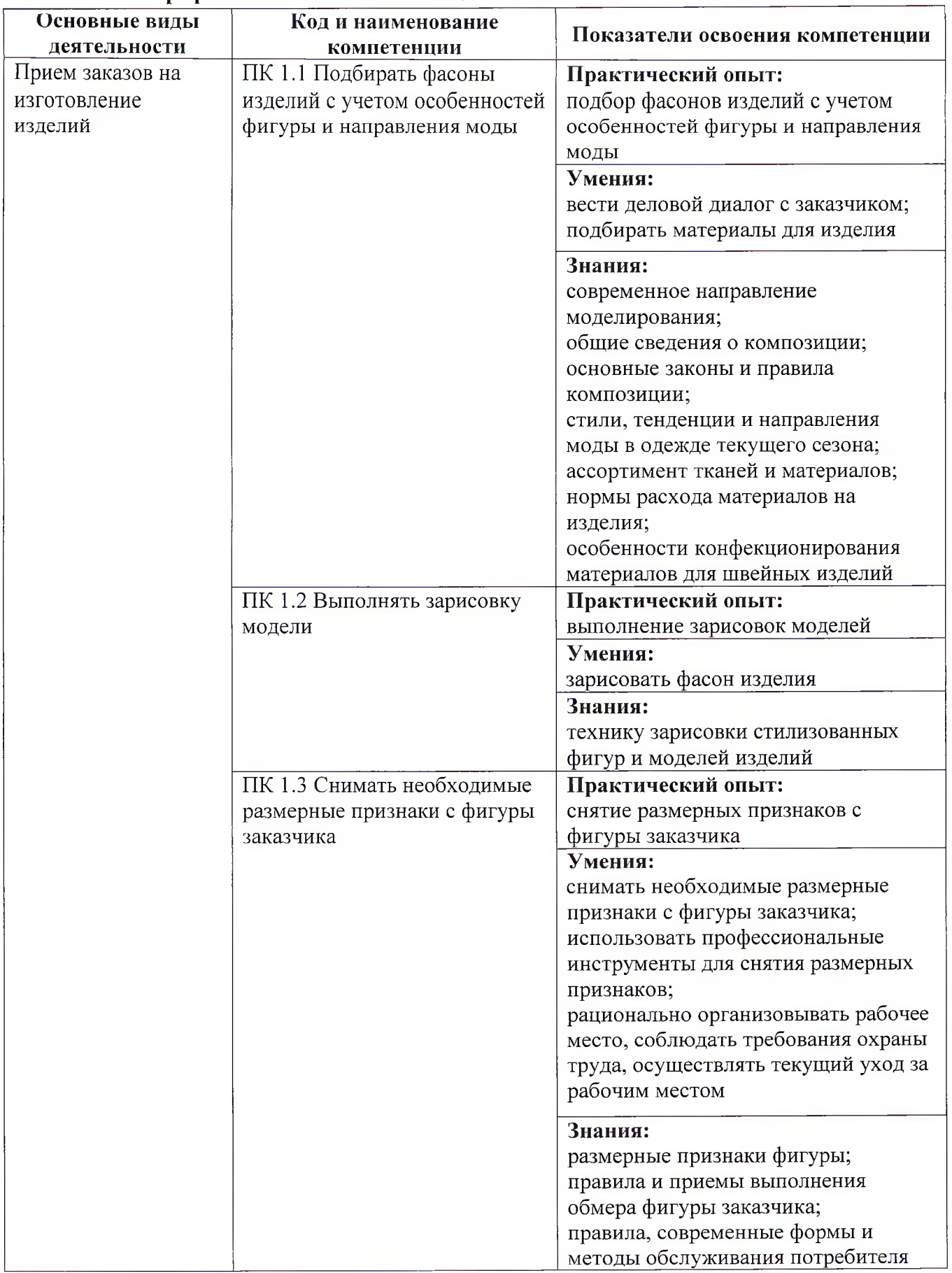

## 4.2. Профессиональные компетенции

÷

 $\bar{z}$ 

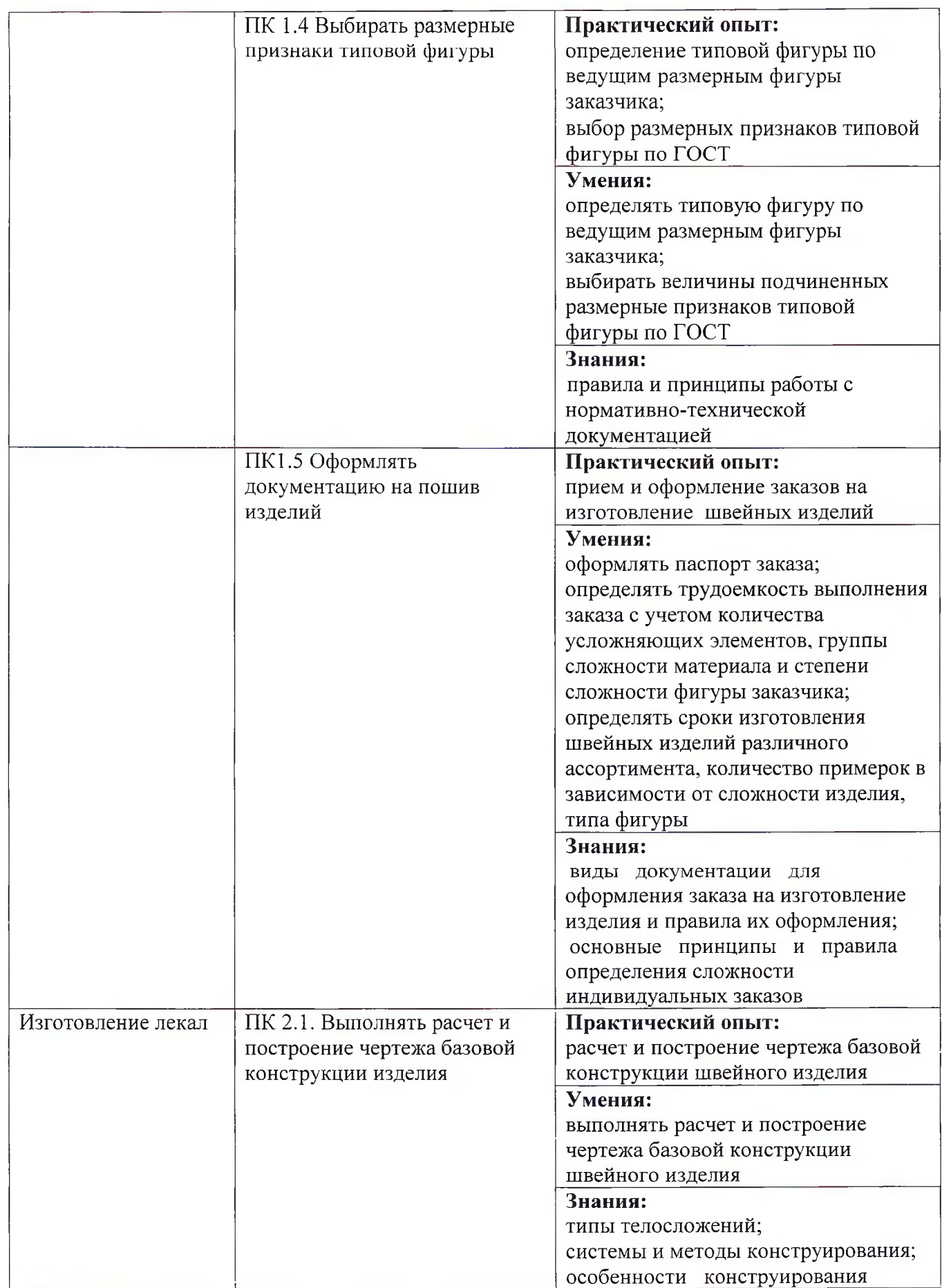

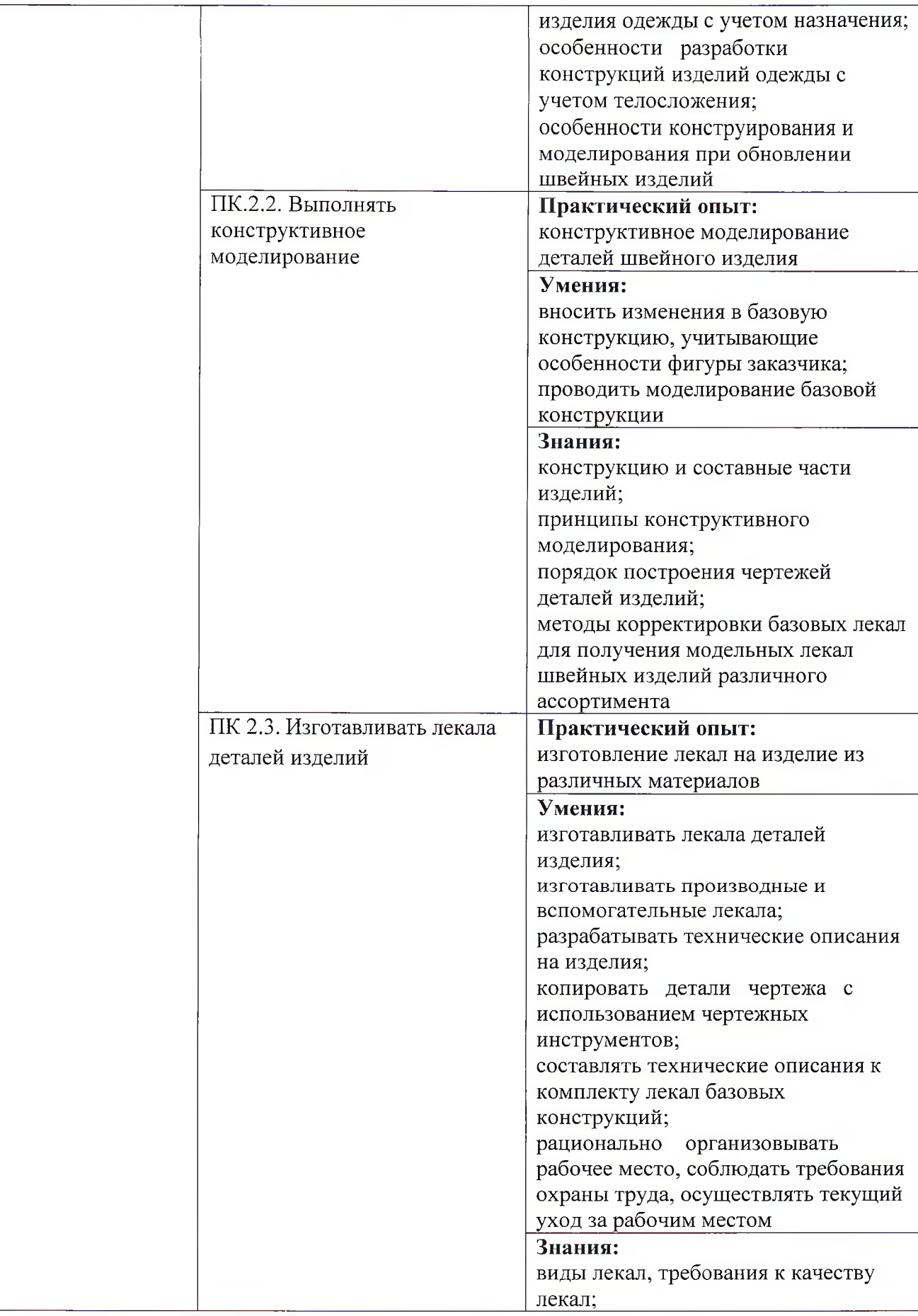

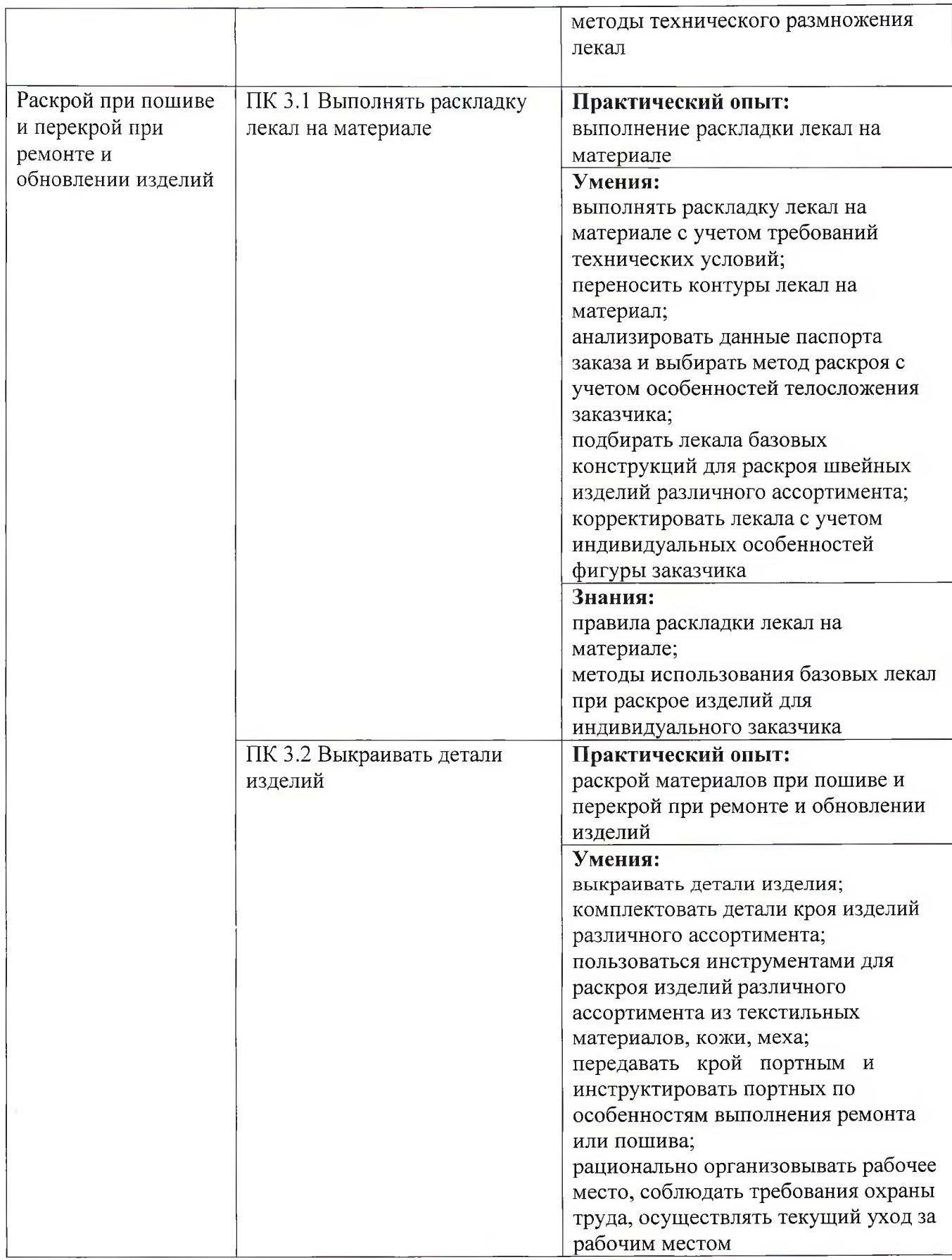

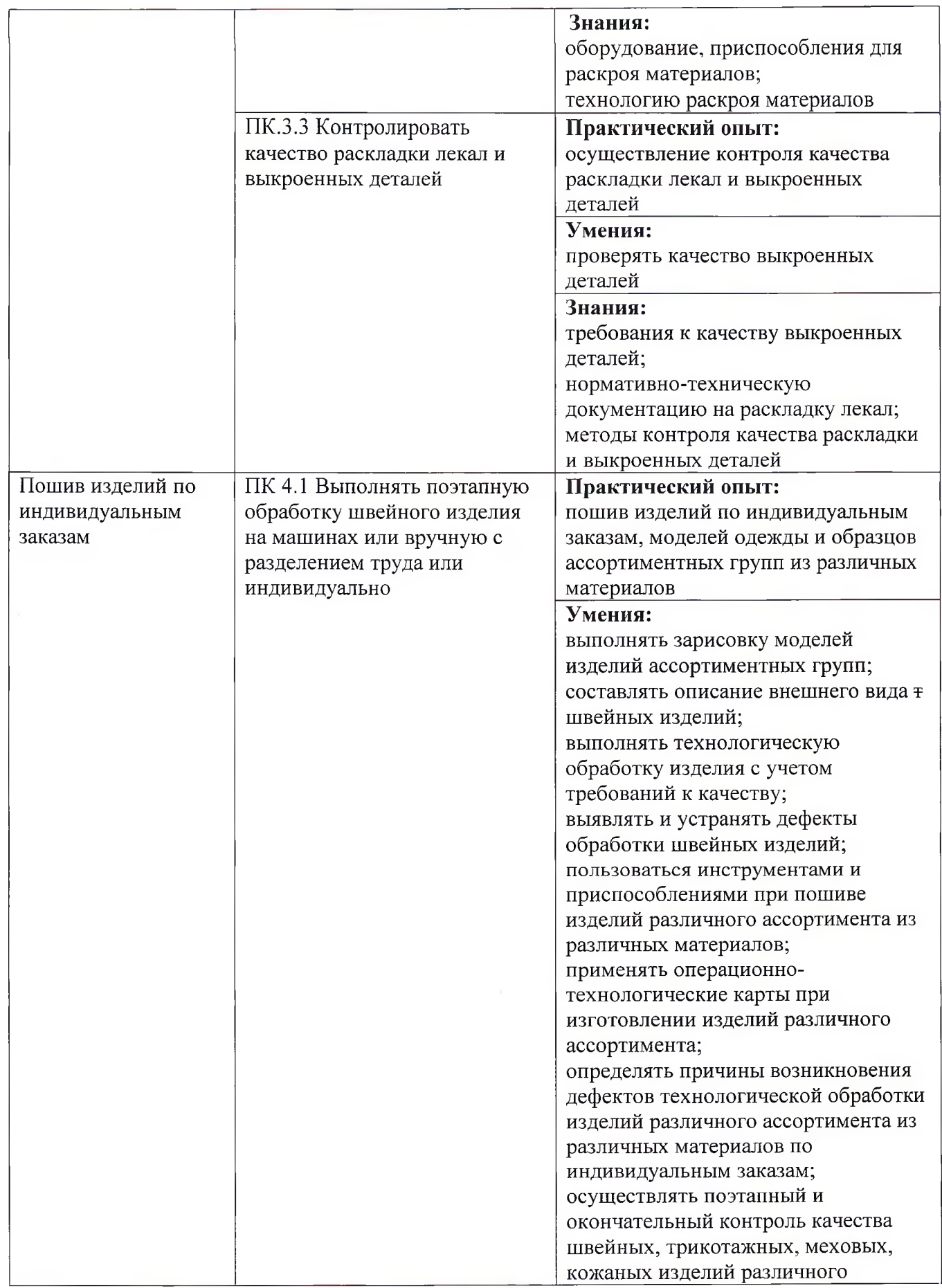

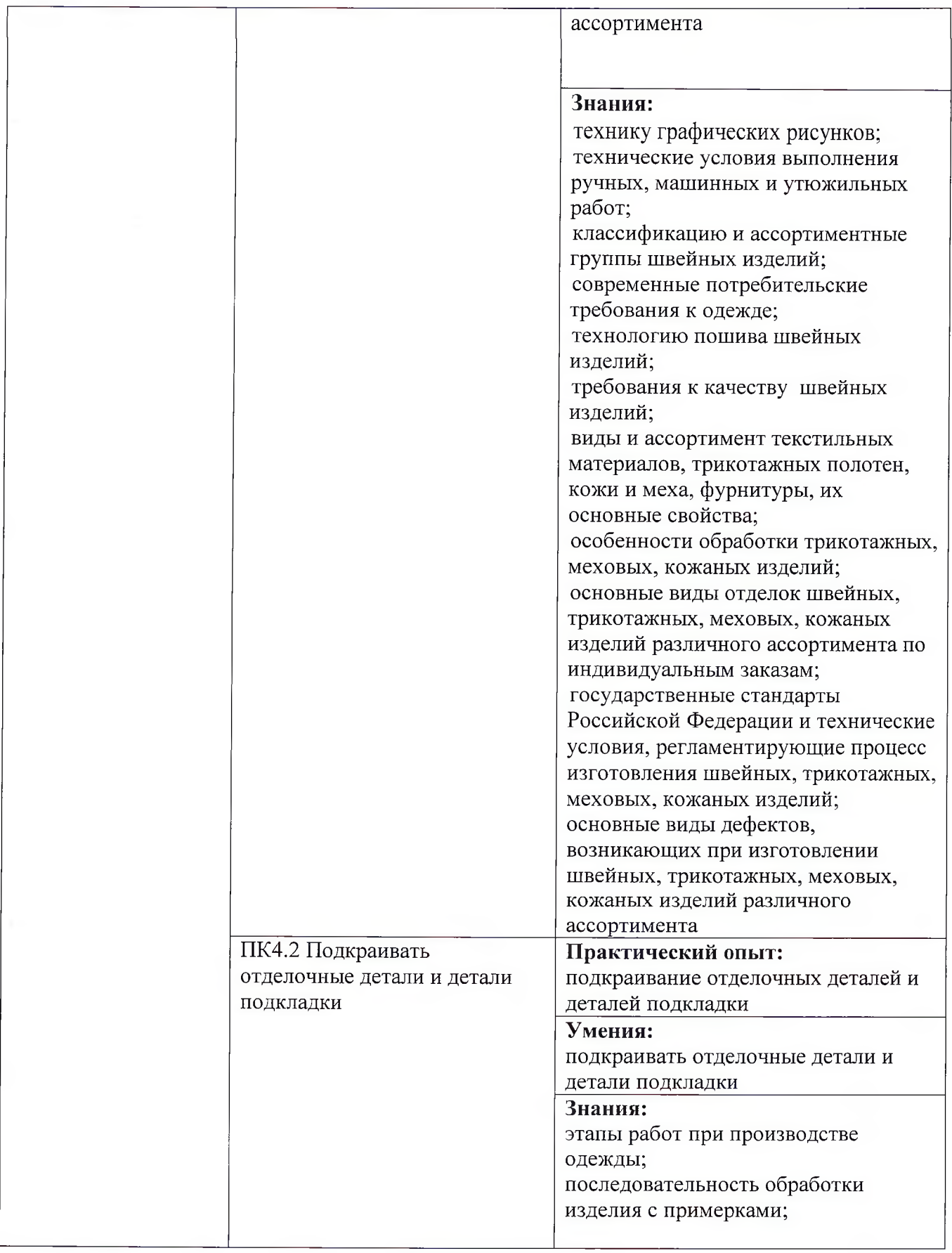

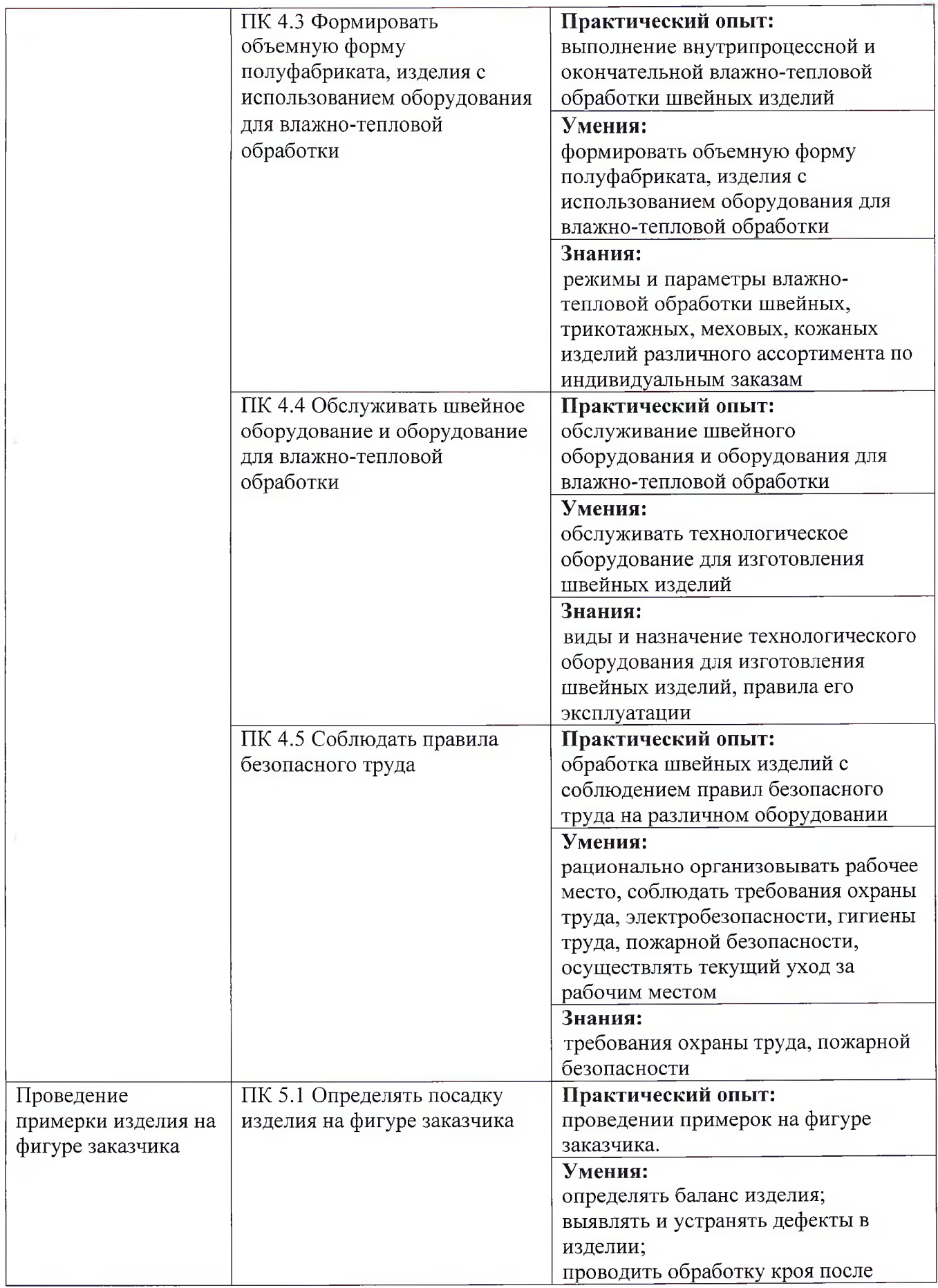

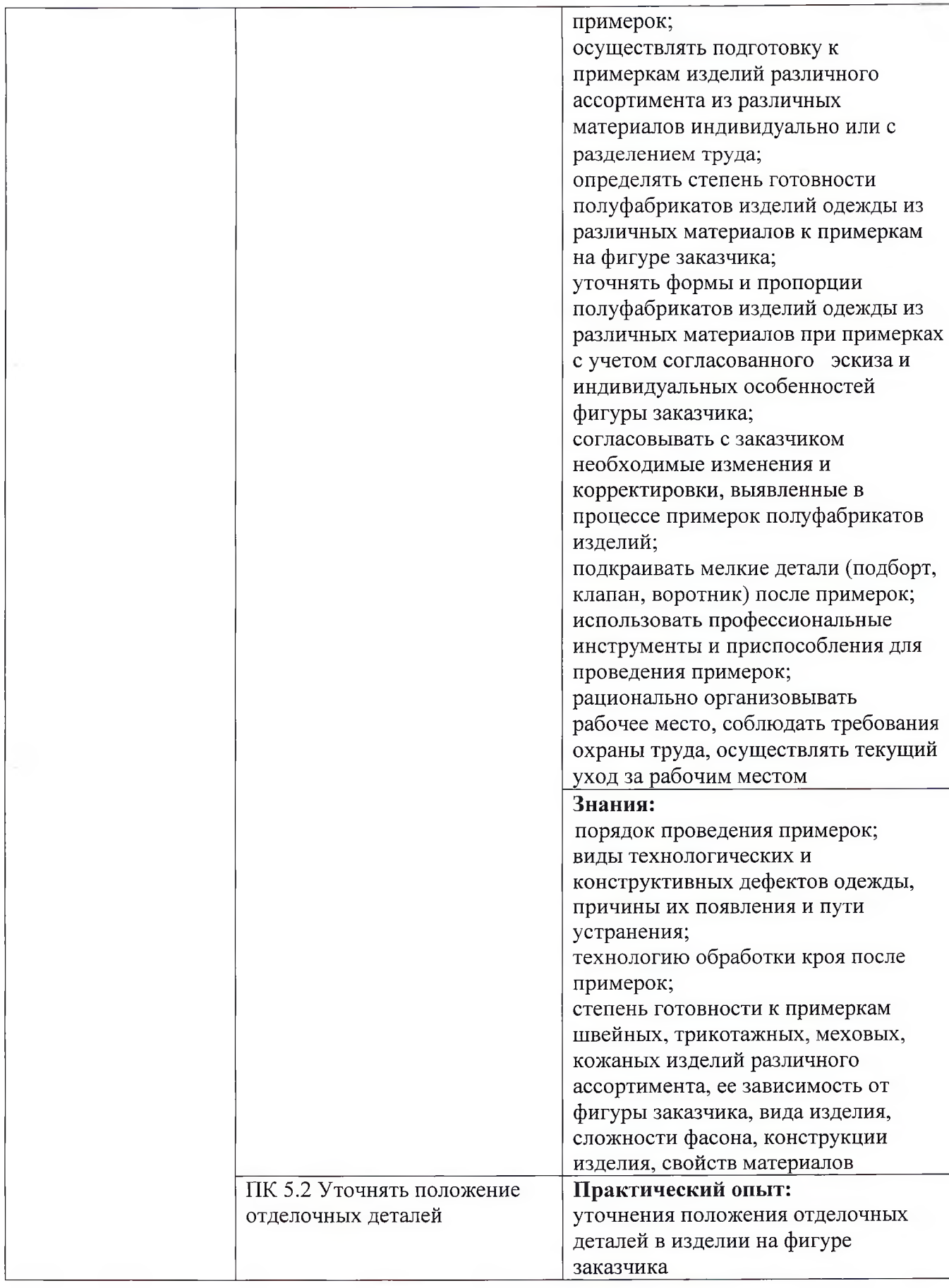

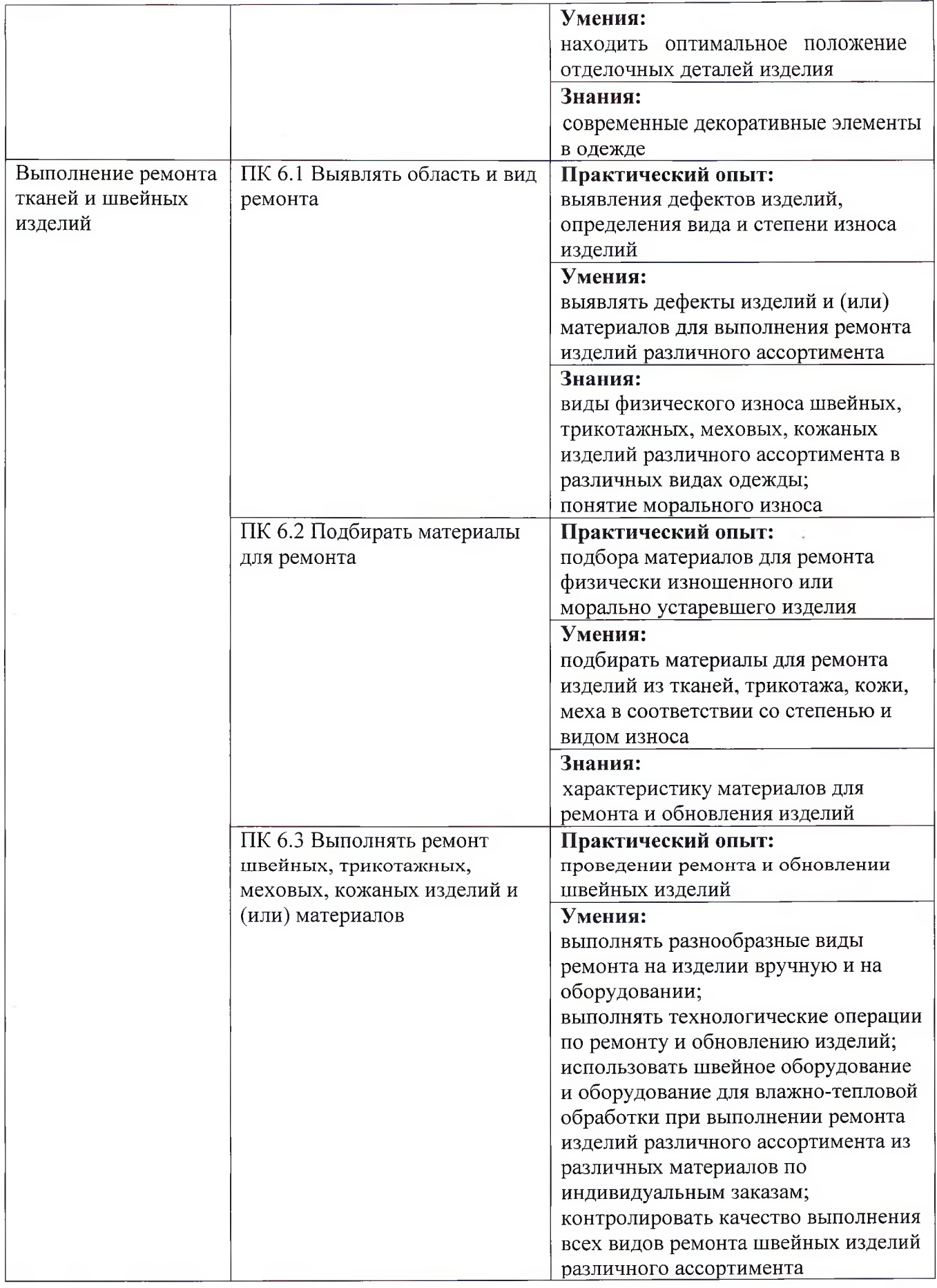

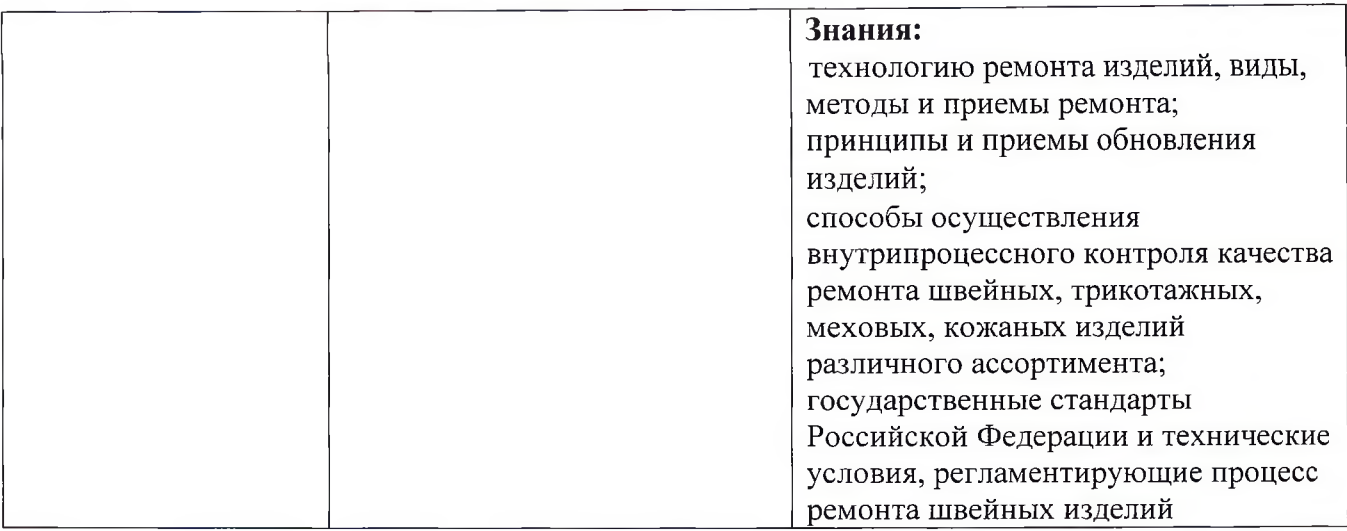

# 4.3. Личностные результаты

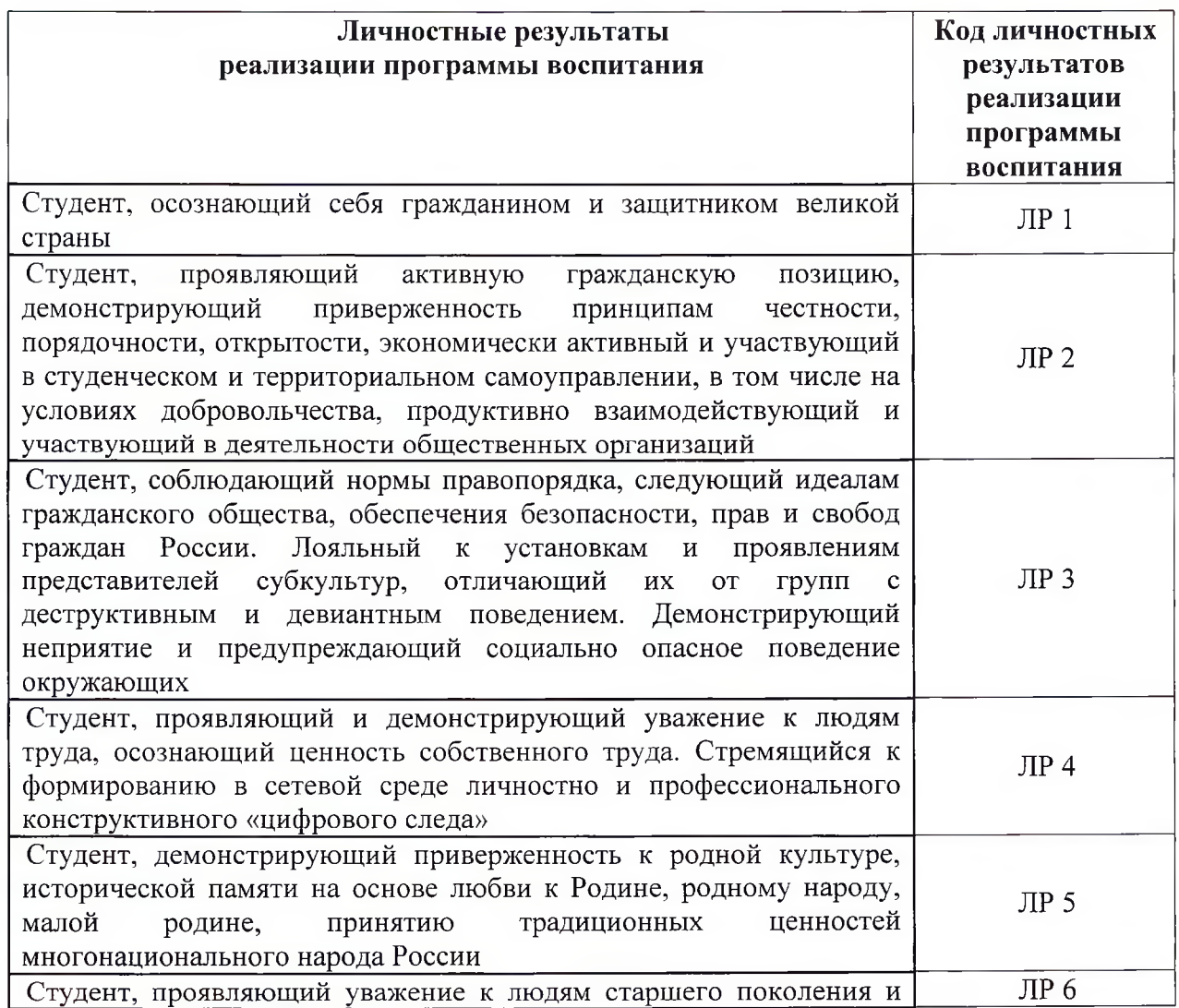

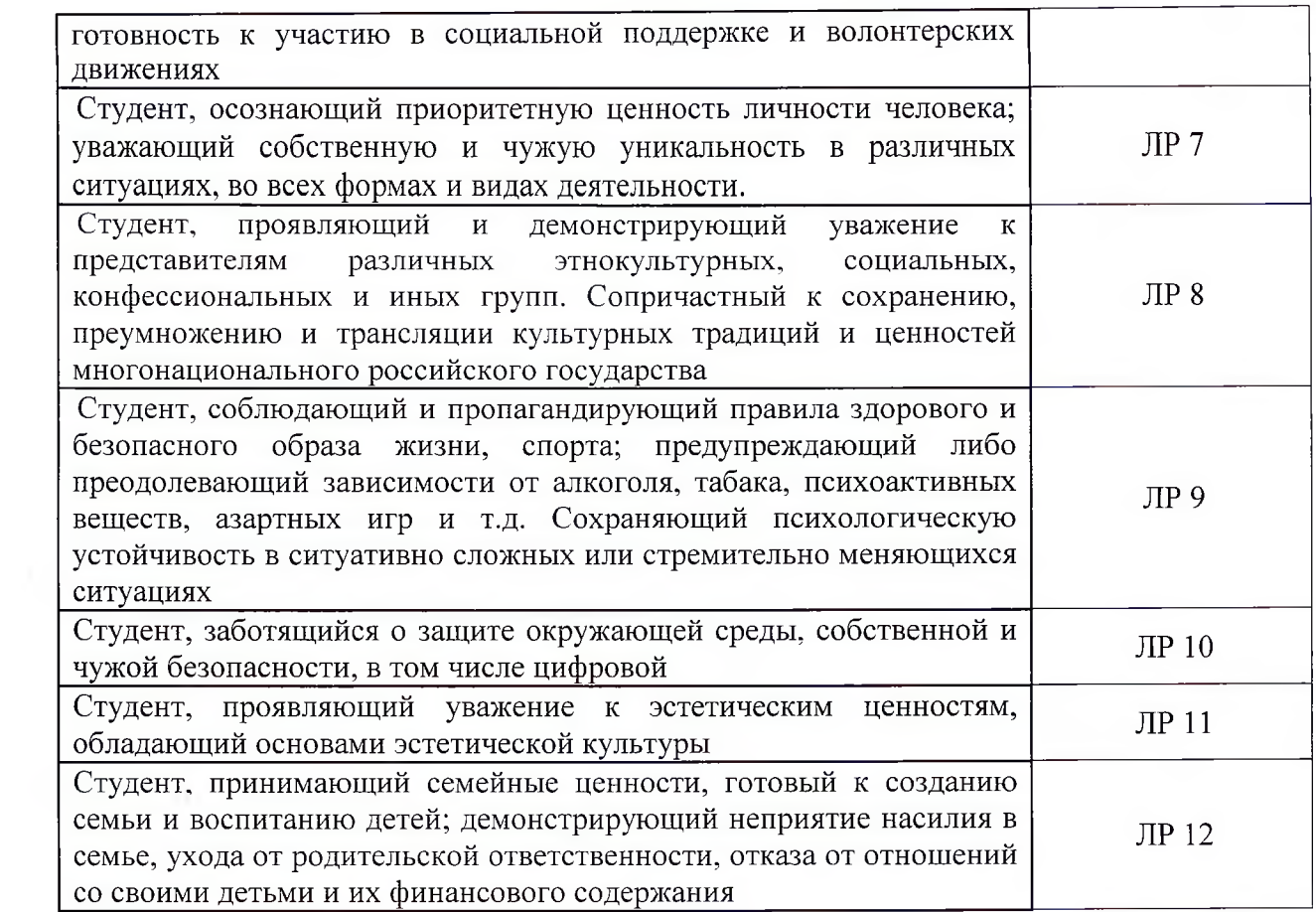

÷,

## План учебного процесса профессии 29.01.05 Закройщик

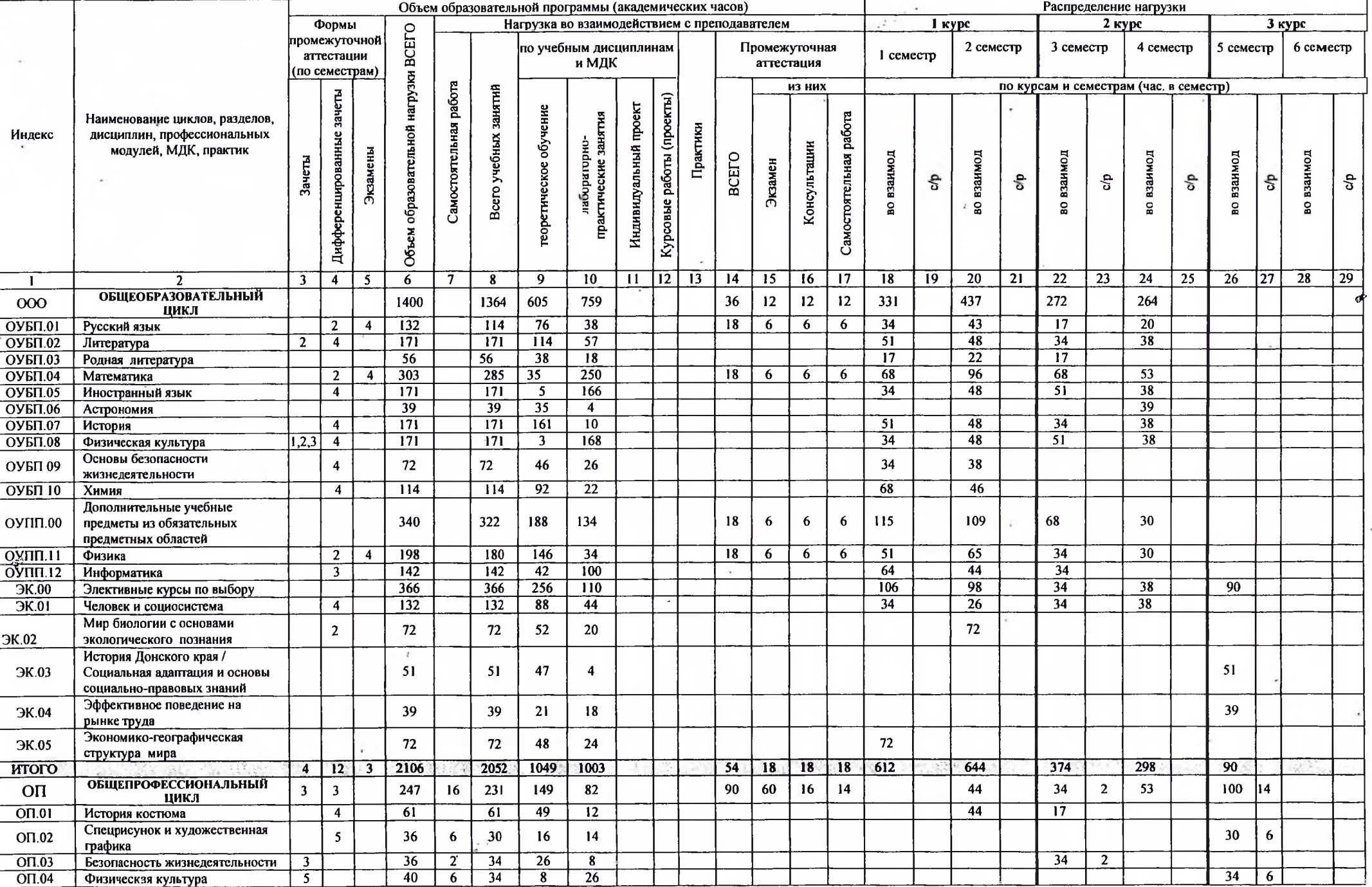

 $-90 - 11$ 

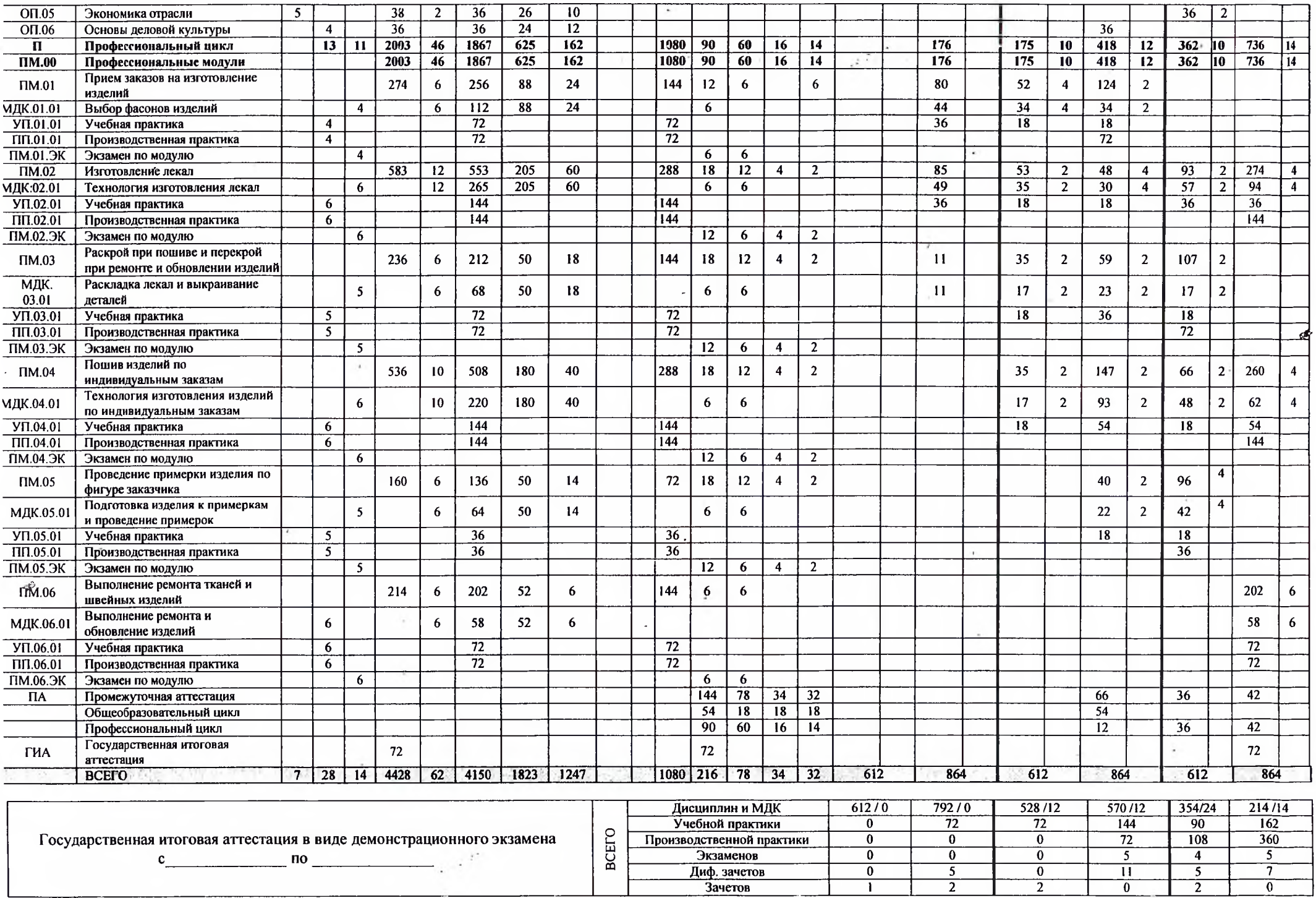

 $\frac{0}{2}$ 

 $\overline{\mathbf{0}}$ 

 $\overline{\mathsf{I}}$ 

 $\overline{\phantom{0}}$ 

 $\overline{2}$ 

 $\frac{5}{2}$ 

 $\mathbf{c}$ 

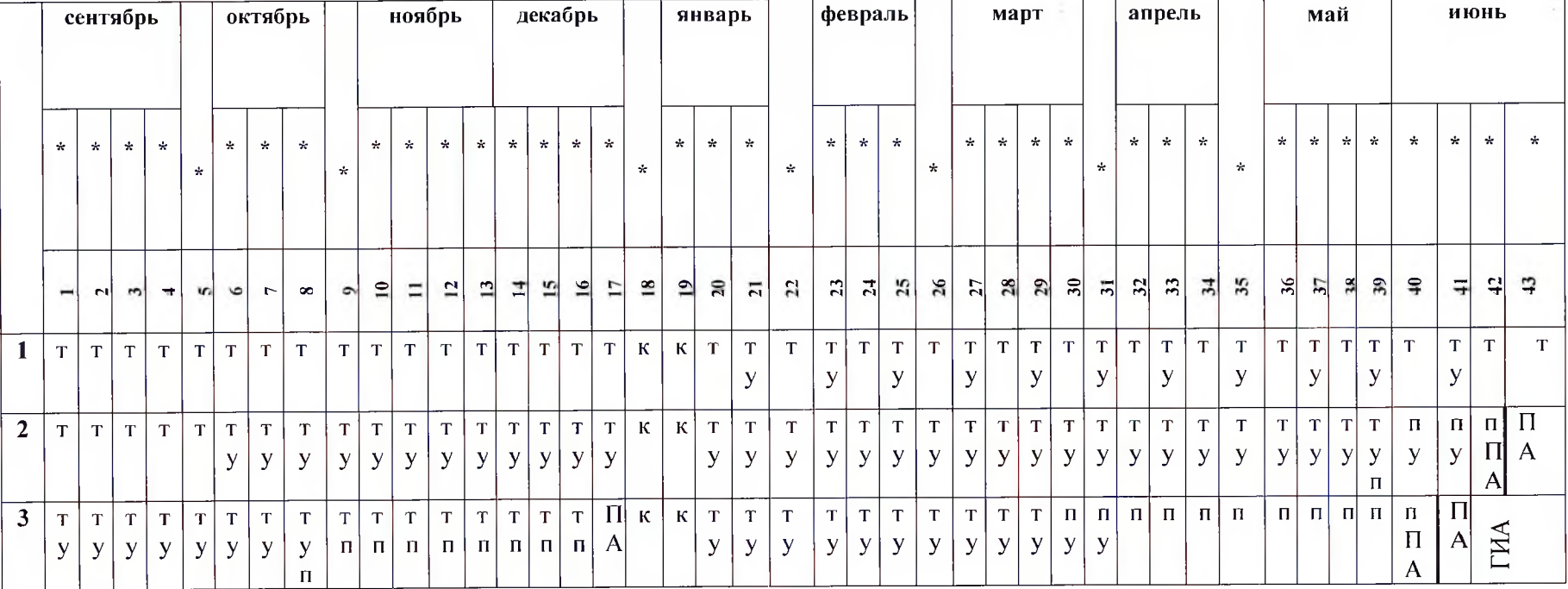

#### 5.2.1 Календарный учебный график Профессия 29.01.05 Закройщик

Условные обозначения:

Т- теоретическое обучение

У- учебная практика

П- производственная практика

ПА-промежуточная аттестация

ПРП- Преддипломная практика

К-каникулы

ГИА- государственная итоговая аттестация

\*- даты проставляются согласно календаря на соответствующий год обучения

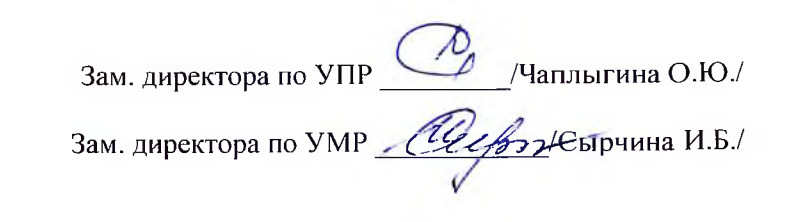

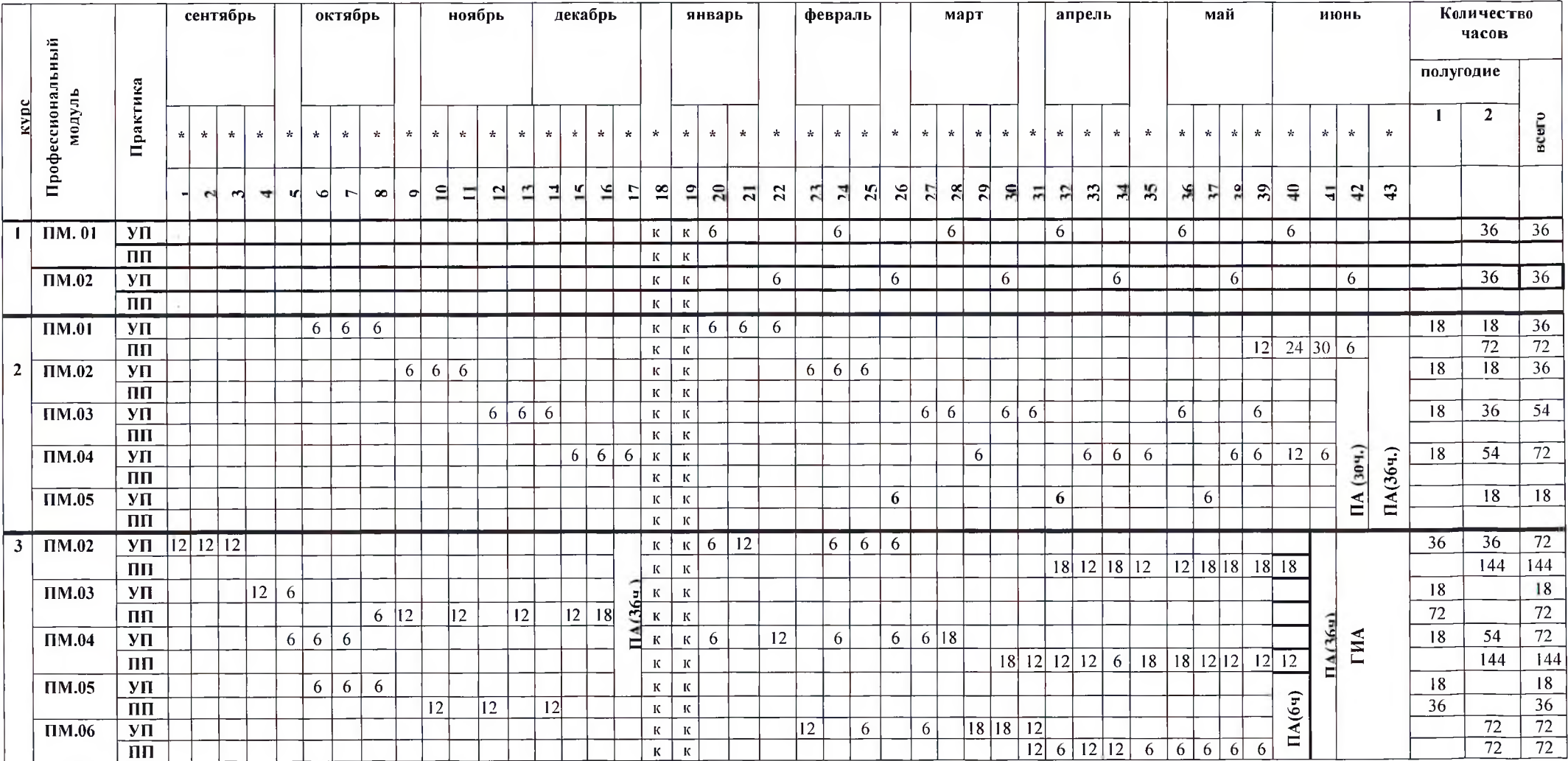

### 5.2.2. Календарный учебный график проведения учебной и производственной практики Профессия 29.01.05 Закройщик

ПА-промежуточная аттестация

ГИА-государственная итоговая аттестация

\* Даты проставляются согласно календаря на соответствующий год обучения

Зам. директора по УПР (Иаплыгина О.Ю./<br>Зам. директора по УМР *(ULF)* / Еырчина И.Б./

25

#### 5.3 Рабочая программа воспитания

## 5.3.1. Цели и задачи воспитания обучающихся при освоении ими образовательной программы:

Цель рабочей программы воспитания - личностное развитие обучающихся и их социализация, проявляющиеся в развитии их позитивных отношений к общественным ценностям, приобретении опыта поведения и применения сформированных общих компетенций квалифицированных рабочих, служащих на практике. Залачи:

- формирование единого воспитательного пространства, создающего равные условия для развития обучающихся профессиональной образовательной организации;

- организация всех видов деятельности, вовлекающей обучающихся в общественноценностные социализирующие отношения;

- формирование у обучающихся профессиональной образовательной организации общих ценностей, моральных и нравственных ориентиров, необходимых для устойчивого развития государства;

- усиление воспитательного воздействия благодаря непрерывности процесса воспитания.

#### 5.3.2. Рабочая программа воспитания представлена в приложении 3

#### 5.4 Календарный план воспитательной работы.

Календарный план воспитательной работы представлен в приложении 3.

#### Раздел 6. Условия реализации образовательной программы

### 6.1. Требования к материально-техническому оснащению образовательной программы

6.1.1. Специальные помещения представляют собой учебные аудитории для проведения занятий всех видов, предусмотренных образовательной программой, в том числе групповых и индивидуальных консультаций, текущего контроля и промежуточной аттестации, а также помещения для самостоятельной работы, мастерские и лаборатории, оснащенные оборудованием, техническими средствами обучения и материалами, учитывающими требования международных стандартов.

Перечень специальных помещений Кабинеты Технологии пошива швейных изделий Истории костюма Экономики отрасли Безопасности жизнедеятельности

Лаборатории Конструирования швейных изделий

Мастерские: Закройная Швейная

Спортивный комплекс Спортивный зал Открытый стадион широкого профиля с элементами полосы препятствий

#### Залы

Библиотека, читальный зал с выходом в сеть интернет Актовый зал

Для реализации программы по сочетаниям квалификаций имеется в наличии следующие оснащенные специальные помещения

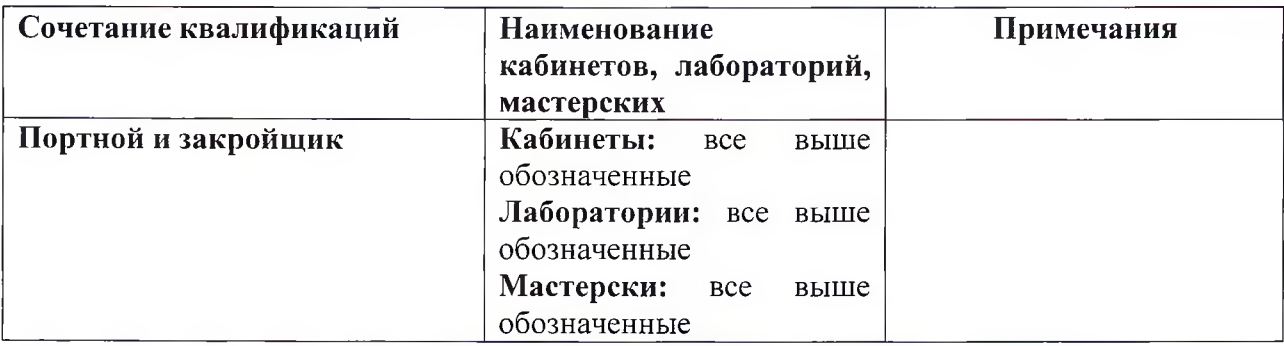

#### 6.1.2. Материально-техническое оснащение лабораторий, мастерских и баз практики по профессии 29.01.05 Закройшик

Техникум располагает материально-технической базой, обеспечивающей проведение всех видов дисциплинарной и междисциплинарной подготовки, лабораторной, практической работы обучающихся, предусмотренных учебным планом и соответствующей действующим санитарным и противопожарным правилам и нормам. Минимально необходимый для реализации ОП перечень материально-технического обеспечения, включает в себя:

#### 6.1.2.1. Оснащение лабораторий

#### Лаборатория конструирования швейных изделий:

столы и стулья ученические (по количеству студентов); стол и стул преподавательский; видеопроектор; экран; доска ученическая; ростомер; комплект линеек; комплект лекал закройщика; сантиметровая лента; ножницы; иглы; булавки; наперстки; шило; распарыватели;

#### 6.1.2.2. Оснащение мастерских

#### Мастерская закройная

столы раскройные; манекены портновские; столы утюжильные; утюги электропаровые; комплект линеек; комплект лекал закройщика; сантиметровая лента; ножницы; иглы; булавки; наперстки; шило; распарыватели.

#### Мастерская швейная:

Швейные машины:

- универсальные стачивающие (двухниточного челночного стежка);
- обметочные;
- стачивающе-обметочные;
- потайного стежка:
- цепного плоского стежка;
- зигзагообразной строчки;
- полуавтомат петельный (для прямых петель);
- полуавтомат петельный (для фигурных петель);

столы для ручных работ;

столы утюжильные,

гладильные подушки;

щетки одежные;

утюги электропаровые;

пресс универсальный;

приспособления малой механизации для швейных машин,

манекены портновские,

комплект линеек,

комплект лекал закройщика,

сантиметровая лента,

ножницы.

иглы,

булавки.

наперстки,

шило,

распарыватели,

пульверизатор.

#### 6.1.2.3. Оснащение баз практик

Реализация образовательной программы предполагает обязательную учебную и производственную практику.

Учебная практика реализуется в мастерских техникума и имеет наличие оборудования, инструментов, расходных материалов, обеспечивающих выполнение всех видов работ, определенных содержанием программ профессиональных модулей, в том числе оборудования и инструментов, используемых при проведении чемпионатов WorldSkills и указанных в инфраструктурных листах конкурсной документации WorldSkills по компетенции «Технология моды» (или их аналогов).

Производственная практика реализуется в организациях швейного профиля, обеспечивающих деятельность обучающихся в профессиональной области 21 Легкая и текстильная промышленность, 33 Сервис, оказание услуг населению. Производственная практика проводится на базе социального партнера ООО ПФК « Виринея » и других предприятиях города.

Оборудование предприятий и технологическое оснащение рабочих мест производственной практики соответствует содержанию профессиональной деятельности и дает возможность обучающемуся овладеть профессиональными компетенциями по всем видам деятельности, предусмотренных программой, с использованием современных технологий, материалов и оборудования.

## 6.2. Требования к учебно- методическому обеспечению образовательной программы

6.2.1. Библиотечный фонд техникума укомплектован печатными и электронными учебными изданиями (включая учебники и учебные пособия) по каждой дисциплине ( модулю) из расчета одно печатное или электронное учебное издание по каждой дисциплине (модулю) на одного обучающегося.

В случае наличия электронной информационно-образовательной среды допускается замена печатного библиотечного фонда предоставлением права одновременного доступа не менее 25 процентов обучающихся к цифровой (электронной) библиотеке.

Образовательная программа обеспечивается учебно-методической документацией по всем учебным дисциплинам (модулям).

6.2.2. Обучающиеся инвалиды и лица с ограниченными возможностями здоровья должны быть обеспечены печатными и (или) электронными учебными изданиями, адаптированными при необходимости для обучения указанных обучающихся.

#### 6.3. Требования к организации воспитания обучающихся

6.3.1. Условия организации воспитания определяются техникумом.

Выбор форм организации воспитательной работы основывается на анализе эффективности и практическом опыте.

Для реализации Программы определены следующие формы воспитательной работы с обучающимися:

- информационно-просветительские занятия(лекции, встречи, совещания, собрания и т.д.);

- массовые и социокультурные мероприятия;

- спортивно-массовые и оздоровительные мероприятия;

- деятельность творческих объединений, студенческих организаций;

- психолого- педагогические тренинги и индивидуальные консультации;

- научно-практические мероприятия (конференции, форумы, олимпиады, чемпионаты и др.);

- профориентационные мероприятия (конкурсы, фестивали, мастер-классы, квесты и т.д.);

- опросы, анкетирование, социологические исследования среди обучающихся.

#### 6.4. Требования к кадровым условиям реализации образовательной программы

Реализация образовательной программы обеспечивается педагогическими работниками техникума, а также лицами, привлекаемыми к реализации образовательной программы на условиях гражданско-правового договора, в том числе из числа руководителей  $\,$   $\,$   $\,$   $\,$   $\,$ работников организаций, направление деятельности которых соответствует области профессиональной деятельности 21 Легкая и текстильная промышленность, 33 Сервис, оказание услуг населению и имеющих стаж работы в данной профессиональной области не менее 3 лет.

Квалификация педагогических работников техникума отвечает квалификационным требованиям, указанным в профессиональном стандарте «Педагог профессионального обучения, профессионального образования и дополнительного профессионального образования», утвержденном приказом Министерства труда и социальной защиты Российской Федерации от 8 сентября 2015 г. № 608н.

Педагогические работники, привлекаемые  $K$ реализации образовательной программы, получают дополнительное профессиональное образование по программам повышения квалификации, в том числе в форме стажировки в организациях, направление деятельности которых соответствует области профессиональной деятельности 21 Легкая и текстильная промышленность, 33 Сервис, оказание услуг населению не реже 1 раза в 3 года с учетом расширения спектра профессиональных компетенций.

Доля педагогических работников (в приведенных к целочисленным значениям ставок), обеспечивающих освоение обучающимися профессиональных модулей, имеющих опыт деятельности не менее 3 лет в организациях, направление деятельности которых соответствует области профессиональной деятельности 21 Легкая и текстильная промышленность, 33 Сервис, оказание услуг населению, в общем числе педагогических работников, реализующих образовательную программу, должна быть не менее 25 процентов.

#### 6.5. Расчеты нормативных затрат оказания государственных услуг по реализации образовательной программы

Расчеты нормативных затрат оказания государственных услуг по реализации образовательной программы осуществляется в соответствии с Методикой определения нормативных затрат на оказание государственных услуг по реализации образовательных программ среднего профессионального образования по профессиям (специальностям) и укрупненным группам профессий (специальностей), утвержденной Минобрнауки России 27 ноября 2015 г. № АП-114/18вн.

Нормативные затраты на оказание государственных услуг в сфере образования по реализации образовательной программы включают в себя затраты на оплату труда преподавателей и мастеров производственного обучения с учетом обеспечения уровня средней заработной платы педагогических работников за выполняемую ими учебную (преподавательскую) работу и другую работу в соответствии с Указом Президента Российской Федерации от 7 мая 2012 г. № 597 «О мероприятиях по реализации государственной социальной политики».

## Раздел 7. Формирование фондов оценочных средств для проведения государственной итоговой аттестации

7.1. Государственная итоговая аттестация (далее ГИА) является обязательной для техникума. Она проводится по завершении всего курса обучения по направлению. подготовки. В ходе ГИА оценивается степень соответствия сформированных компетенций выпускников требованиям ФГОС.

ГИА проходит в форме демонстрационного экзамена

7.2. Выпускники, освоившие программы подготовки квалифицированных рабочих, служащих сдают демонстрационный экзамен.

7.3.Задания для демонстрационного экзамена разрабатываются на основе профессиональных стандартов и с учетом оценочных материалов, разработанных АНО

« Агентство развития профессиональных сообществ и рабочих кадров « Молодые профессионалы (Ворлдскиллс Россия)», при условии наличия соответствующих профессиональных стандартов и материалов.

7.4. Фонды примерных оценочных материалов для ГИА включают типовые задания для демонстрационного экзамена, описание процедур и условий проведения государственной итоговой аттестации, критерии оценки.

Фонды примерных оценочных материалов для ГИА приведены в приложении 4.